## SAP ABAP table /SAPSLL/CTSNUMCT\_UPD\_S {SLL: Update Structure for /SAPSLL/CTSNUMCT}

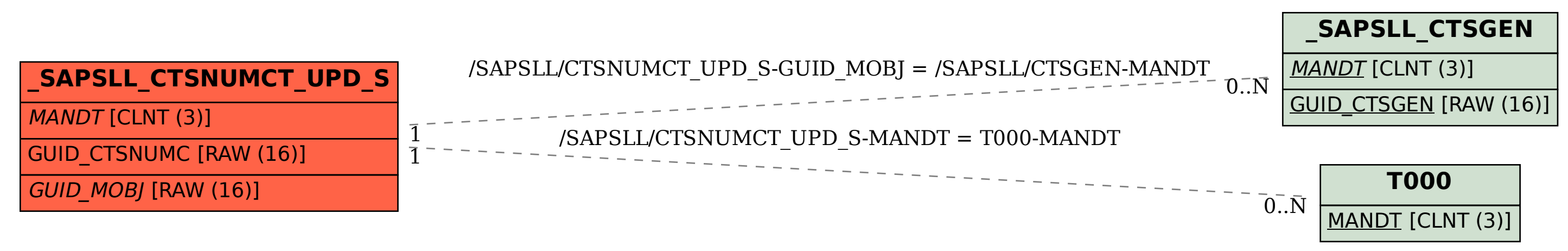